## **Che sito vuoi?**

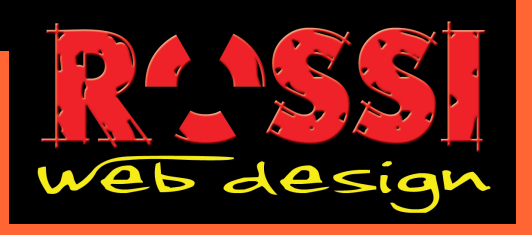

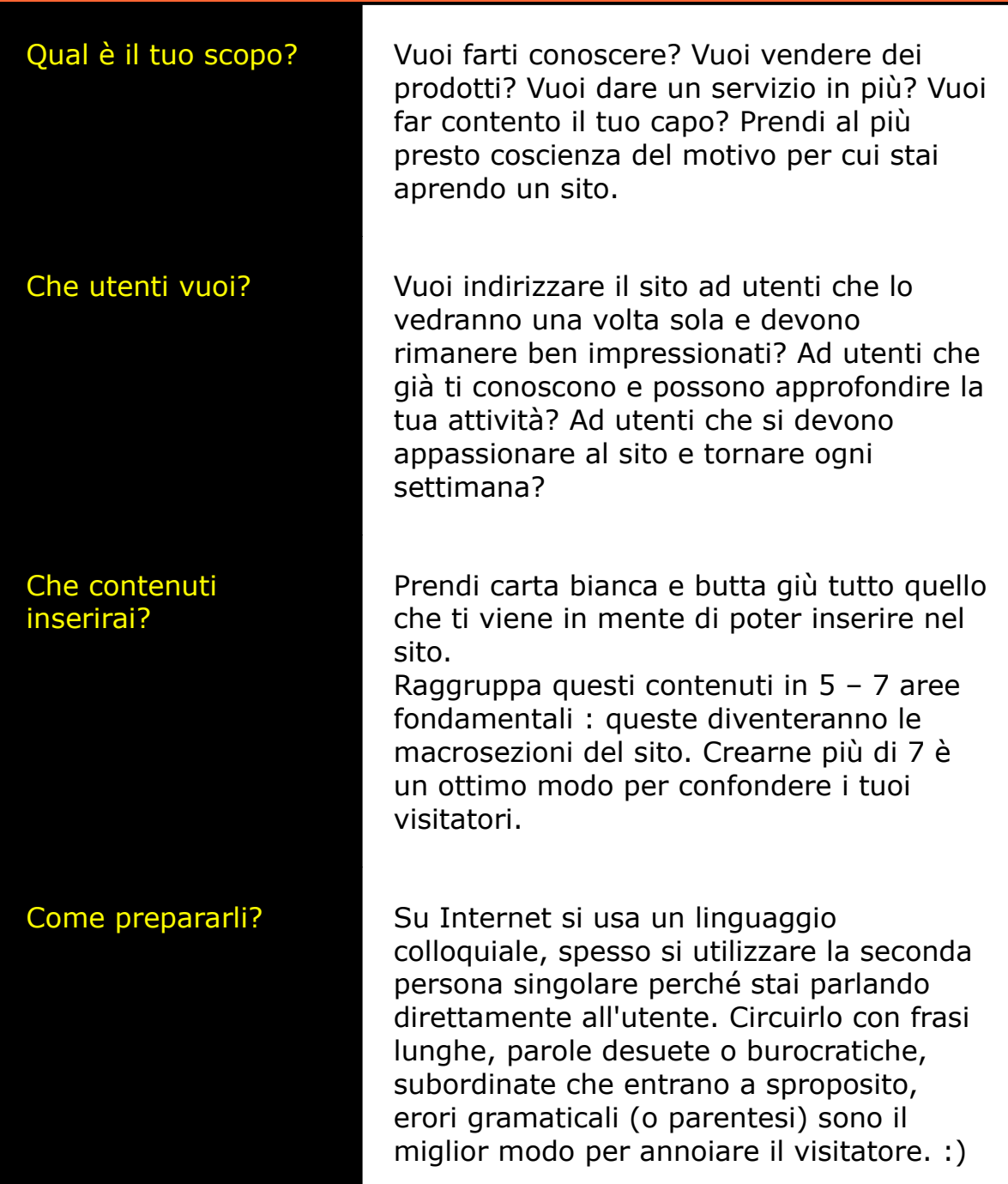